# CARBayes version 5.0: An R Package for Spatial Areal Unit Modelling with Conditional Autoregressive Priors

Duncan Lee University of Glasgow

#### Abstract

This is a vignette for the R package CARBayes version 5.0, and is an updated version of a paper in the Journal of Statistical Software in 2013 Volume 55 Issue 13 by the same author. The package implements a class of univariate and multivariate spatial generalised linear mixed models for areal unit data, with inference in a Bayesian setting using Markov chain Monte Carlo (MCMC) simulation. The response variable can be binomial, Gaussian or Poisson, and spatial autocorrelation is modelled by a set of random effects that are assigned a conditional autoregressive (CAR) prior distribution. A number of different models are available for univariate spatial data, including models with no random effects as well as random effects modelled by different types of CAR prior. Additionally, a multivariate CAR (MCAR) model for multivariate spatial data is available, as is a twolevel hierarchical model for individuals within areas. Full details are given in the vignette accompanying this package. The initial creation of this package was supported by the Economic and Social Research Council (ESRC) grant RES-000-22-4256, and on-going development has / is supported by the Engineering and Physical Science Research Council (EPSRC) grant EP/J017442/1, ESRC grant ES/K006460/1, and Innovate UK / Natural Environment Research Council (NERC) grant NE/N007352/1. Version 5.0 has a number of changes to version 4.7, including: (i) inclusion of a simple model with no random effects (S.CARglm()); (ii) inclusion of a two-level hierarchical model for modelling individuals within areas (S.CARmultilevel()); (iii) an argument in the model fitting functions to allow the random effects to be updated using either random walk Metropolis steps or the Metropolis adjusted Langevin algorithm (MALA); and (iv) calculation of the percentage of the deviance explained by the model.

Keywords: Bayesian inference, conditional autoregressive priors, R package CARBayes.

# 1. Introduction

Data relating to a set of non-overlapping spatial areal units are prevalent in many fields, including agriculture [\(Besag and Higdon](#page-27-0) [\(1999\)](#page-27-0)), ecology [\(Brewer and Nolan](#page-27-1) [\(2007\)](#page-27-1)), education [\(Wall](#page-29-0) [\(2004\)](#page-29-0)), epidemiology [\(Lee](#page-28-0) [\(2011\)](#page-28-0)) and image analysis [\(Gavin and Jennison](#page-27-2) [\(1997\)](#page-27-2)). There are numerous motivations for modelling such data, including ecological regression (see [Wakefield](#page-29-1) [\(2007\)](#page-29-1) and Lee [et al.](#page-28-1) [\(2009\)](#page-28-1)), disease mapping (see [Green and Richardson](#page-27-3) [\(2002\)](#page-27-3) and [Lee](#page-28-0)  $(2011)$  and Wombling (see Lu *[et al.](#page-28-2)*  $(2007)$ , [Ma and Carlin](#page-28-3)  $(2007)$ ). The set of areal units on which data are recorded can form a regular lattice or differ largely in both

shape and size, with examples of the latter including the set of electoral wards or census tracts corresponding to a city or country. In either case such data typically exhibit spatial autocorrelation, with observations from areal units close together tending to have similar values. A proportion of this spatial autocorrelation may be modelled by known covariate risk factors in a regression model, but it is common for spatial structure to remain in the residuals after accounting for these covariate effects. This residual spatial autocorrelation can be induced by a number of factors, and violates the assumption of independence that is common in many regression models. One possible cause is unmeasured confounding, which occurs when an important spatially autocorrelated covariate is either unmeasured or unknown. The spatial structure in this covariate induces spatial autocorrelation into the response, which hence cannot be accounted for in a regression model. Other possible causes of residual spatial autocorrelation are neighbourhood effects, where subjects behaviour is influenced by that of neighbouring subjects, and grouping effects, where subjects choose to be close to similar subjects.

The most common remedy for this residual autocorrelation is to augment the linear predictor with a set of spatially autocorrelated random effects, as part of a Bayesian hierarchical model. These random effects are typically represented with a conditional autoregressive (CAR, [Besag](#page-27-4) [et al.](#page-27-4) [\(1991\)](#page-27-4)) prior, which induces spatial autocorrelation through the adjacency structure of the areal units. A number of CAR priors have been proposed in the literature, including the intrinsic and [Besag](#page-27-4)-York-Mollié  $(BYM)$  models (both Besag et al. [\(1991\)](#page-27-4)), as well as alternatives developed by [Leroux](#page-28-4) et al. [\(2000\)](#page-28-4) and [Stern and Cressie](#page-29-2) [\(1999\)](#page-29-2). However, the CAR priors listed above force the random effects to exhibit a single global level of spatial autocorrelation, ranging from independence through to strong spatial smoothness. Such a uniform level of spatial autocorrelation for the entire region maybe unrealistic for real data, which instead may exhibit sub-regions of spatial autocorrelation separated by discontinuities. Such localised spatial autocorrelation may occur where rich and poor communities live side-by-side, and in this context the response variable is likely to evolve smoothly within each community with a sudden change in its value at the border where the two communities meet. However, covariate data quantifying this localised structure may not be available, meaning that it has to be modelled by the random effects. A number of approaches have been proposed for extending the class of CAR priors to deal with localised spatial smoothing amongst the random effects, including papers by [Lawson and Clark](#page-28-5) [\(2002\)](#page-28-5) (combining the intrinsic model with a 'jump' component for discontinuities), [Brewer and Nolan](#page-27-1) [\(2007\)](#page-27-1) (variable smoothing via a spatially varying variance), Lu [et al.](#page-28-2) [\(2007\)](#page-28-2) (modelling the adjacency structure of the areal units using logistic regression), [Reich and Hodges](#page-29-3) [\(2008\)](#page-29-3) (variable smoothing via a spatially varying variance in a spatio-temporal setting), [Lee and Mitchell](#page-28-6) [\(2012\)](#page-28-6) (modelling the partial correlation between random effects in adjacent areal units as a function of their dissimilarity), and Lee [et al.](#page-28-7) [\(2014\)](#page-28-7) (localised smoothing in an ecological regression context).

The models described above are typically implemented in a Bayesian setting, where inference is based on Markov chain Monte Carlo (MCMC) simulation. The most commonly used soft-ware to implement this class of models is the BUGS project [\(Lunn](#page-28-8) *et al.* [\(2009\)](#page-28-8), WinBUGS and OpenBUGS), which has in-built functions car.normal() and car.proper() to implement the intrinsic, BYM and [Stern and Cressie](#page-29-2) [\(1999\)](#page-29-2) models, as well as allowing users to write code to implement their own spatial random effects models. The intrinsic and BYM models can

also be implemented in BayesX [\(Belitz, C and Brezger, A and Kneib, T and Lang, S](#page-27-5) [\(2009\)](#page-27-5)), while the R software (R [Core Team 2016\)](#page-29-4) has packages  $\text{hSDM}$  [\(Vieilledent](#page-29-5) *et al.* [2014\)](#page-29-5), spatcounts [\(Schabenberger 2009\)](#page-29-6) and spdep [\(Bivand 2013\)](#page-27-6) that can implement a restricted set of CAR models. CAR models can also be implemented in R using Integrated Nested Laplace Approximations (INLA,  $http://www.r-inla.org/)$ , using the package **INLA** (Rue *[et al.](#page-29-7)* [2009\)](#page-29-7).

However, each of these software packages either can only fit a limited set of CAR models or require a degree of programming to implement them, which was the original motivation for creating the R package CARBayes (original reference [Lee 2013\)](#page-28-9). The main advantage of this package is its ease of use in fitting CAR models, because: (1) the spatial adjacency information is easy to specify as a neighbourhood (adjacency) matrix; and (2) given the neighbourhood matrix the models can be implemented by a single function call in R. In addition, CARBayes can implement a much wider class of spatial areal unit models than is possible using the R packages listed above, as the response data can follow binomial, Gaussian or Poisson distributions, while a range of CAR priors have been implemented for the random effects. Additionally, multivariate spatial data can be modelled by a multivariate conditional autoregressive (MCAR) prior, whilst a two-level hierarchical model is available for modelling data relating to individuals within areas. Spatio-temporal models for areal unit data using CAR type priors can be implemented using the sister package **CARBayesST** (Lee *[et al.](#page-28-10)* [2016\)](#page-28-10).

The aim of this vignette is to present the software **CARBayes**, by outlining the class of models that it can implement and illustrating its use by means of 3 worked examples. The remainder of this vignette is organised as follows. Section two outlines the general Bayesian hierarchical model that can be implemented in the **CARBayes** package, while Section three gives details about the software. Sections four to six give three worked examples of using the software, including how to create the neighbourhood matrix and produce spatial maps of the results. Finally, Section 7 contains a concluding discussion, and outlines areas for future development.

### 2. Spatial models for areal unit data

This section outlines the class of spatial generalised linear mixed models for areal unit data that can be implemented in the CARBayes software. Inference for all models is set in a Bayesian framework, and is based on MCMC simulation. The majority of the models in CARBayes relate to univariate spatial data and are described in Section 2.1, but the function MVS.CARleroux() fits a model to multivariate spatial data (described in Section 2.2), while the function S.CARmultilevel() fits a model to two-level data on individuals within areas (described in Section 2.3).

### 2.1. Univariate spatial data models

The study region S is partitioned into K non-overlapping areal units  $S = \{S_1, \ldots, S_K\}$ , which are linked to a corresponding set of responses  $Y = (Y_1, \ldots, Y_K)$ , and a vector of known offsets  $\mathbf{O} = (O_1, \ldots, O_K)$ . Missing, NA, values are allowed in the response Y except for the S.CARlocalised() function, which does not allow them due to model complexity and corresponding poor predictive performance. The spatial variation in the response is modelled by a matrix of covariates  $X = (x_1, \ldots, x_K)$  and a spatial structure component  $\psi = (\psi_1, \dots, \psi_K)$ , the latter of which is included to model any spatial autocorrelation that remains in the data after the covariate effects have been accounted for. The vector of covariates for areal unit  $S_k$  are denoted by  $\mathbf{x}_k = (1, x_{k1}, \dots, x_{kp})$ , the first of which corresponds to an intercept term. The general model class that CARBayes can implement is a generalised linear mixed model for spatial areal unit data which is given by

<span id="page-3-0"></span>
$$
Y_k|\mu_k \sim f(y_k|\mu_k, \nu^2) \quad \text{for } k = 1, ..., K,
$$
  
\n
$$
g(\mu_k) = \mathbf{x}_k^{\top} \boldsymbol{\beta} + O_k + \psi_k,
$$
  
\n
$$
\boldsymbol{\beta} \sim \mathcal{N}(\boldsymbol{\mu}_{\beta}, \boldsymbol{\Sigma}_{\beta}).
$$
\n(1)

The responses  $Y_k$  come from an exponential family of distributions  $f(y_k|\mu_k, \nu^2)$ , and in **CAR**-**Bayes** these can be the binomial, Gaussian or Poisson families. The expected value of  $Y_k$  is denoted by  $E(Y_k) = \mu_k$ , while  $\nu^2$  is an additional scale parameter that is required if the Gaussian family is used. The expected values of the responses are related to the linear predictor via an invertible link function  $q(.)$ , which in this software is one of the logit (binomial family), identity (Gaussian family) and natural log (Poisson family) functions. Thus CARBayes can fit the following likelihood models:

- Binomial  $Y_k \sim \text{Binomial}(n_k, \theta_k)$  and  $\ln(\theta_k/(1-\theta_k)) = \mathbf{x}_k^{\top} \boldsymbol{\beta} + O_k + \psi_k$ .
- Gaussian  $Y_k \sim \mathcal{N}(\mu_k, \nu^2)$  and  $\mu_k = \mathbf{x}_k^{\top} \boldsymbol{\beta} + O_k + \psi_k$ .
- Poisson  $Y_k \sim \text{Poisson}(\mu_k)$  and  $\ln(\mu_k) = \mathbf{x}_k^{\top} \boldsymbol{\beta} + O_k + \psi_k$ .

In the binomial model above  $n_k$  is the number of trials in the kth area, while  $\theta_k$  is the probability of success in a single trial. The vector of regression parameters are denoted by  $\beta = (\beta_1, \ldots, \beta_n)$ , and non-linear covariate effects can be incorporated into the above model by including natural cubic spline or polynomial basis functions of the covariates in X. A multivariate Gaussian prior is assumed for  $\beta$ , and the mean  $\mu_{\beta}$  and diagonal variance matrix  $\Sigma_{\beta}$  can be chosen by the user. Default values specified by the software are a constant zeromean vector and diagonal elements of  $\Sigma_{\beta}$  equal to 100,000. The scale parameter  $\nu^2$  for the Gaussian likelihood is assigned a conjugate inverse-gamma prior distribution, where the default specification is  $\nu^2 \sim \text{Inverse-Gamma}(1, 0.01)$ . **CARBayes** can implement a number of different spatial random effects models for  $\psi$ , and they are summarised below.

- S.glm() fits a model with no random effects and thus is a generalised linear model.
- S.CARbym() fits the convolution or Besag-York-Mollie (BYM) CAR model outlined in [Besag](#page-27-4) et al. [\(1991\)](#page-27-4).
- S.CARleroux() fits the CAR model proposed by [Leroux](#page-28-4) *et al.* [\(2000\)](#page-28-4). This model can also fit the intrinsic CAR model proposed by [Besag](#page-27-4) et al. [\(1991\)](#page-27-4), as well as a model with independent random effects.
- S.CARdissimilarity() fits the localised spatial autocorrelation model proposed by [Lee and Mitchell](#page-28-6) [\(2012\)](#page-28-6).

• S.CARlocalised() - fits the localised spatial autocorrelation model proposed by [Lee](#page-28-11) [and Sarran](#page-28-11) [\(2015\)](#page-28-11).

The spatial structure component  $\psi$  in each of the above models includes a set of random effects  $\phi = (\phi_1, \ldots, \phi_K)$ , which come from a conditional autoregressive model. These models are a special case of a Gaussian Markov Random Field (GMRF), and can be written in the general form  $\phi \sim N(0, \tau^2 \mathbf{Q}(\mathbf{W}, \rho)^{-1})$ , where  $\mathbf{Q}(\mathbf{W}, \rho)$  is a precision matrix that may be singular (intrinsic model). This matrix controls the spatial autocorrelation structure of the random effects, and is based on a non-negative symmetric  $K \times K$  neighbourhood or weight matrix  $W$ , and potentially a spatial dependence parameter  $\rho$  depending on the model chosen. The kjth element of the neighbourhood matrix  $w_{kj}$  represents the spatial closeness between areas  $(\mathcal{S}_k, \mathcal{S}_j)$ , with positive values denoting geographical closeness and zero values denoting non-closeness. For areas  $w_{kk} = 0$ .

A binary specification for  $W$  based on geographical contiguity is most commonly used, where  $w_{kj} = 1$  if areal units  $(\mathcal{S}_k, \mathcal{S}_j)$  share a common border (denoted  $k \sim j$ ), and is zero otherwise. This specification forces  $(\phi_k, \phi_i)$  relating to geographically adjacent areas (that is where  $w_{ki} = 1$ ) to be autocorrelated, whereas random effects relating to non-contiguous areal units are conditionally independent given the values of the remaining random effects. A binary specification is not necessary in **CARBayes** except for the function  $S$ .CARdissimilarity(), as the only requirement is that  $W$  is non-negative and symmetric. However, each area must have at least one positive element  $\{w_{kj}\}\$ , so that the row sums of the W matrix are not allowed to contain zeros. CAR priors are commonly specified as a set of  $K$  univariate full conditional distributions  $f(\phi_k|\phi_{-k})$  for  $k=1,\ldots,K$  (where  $\phi_{-k}=(\phi_1,\ldots,\phi_{k-1},\phi_{k+1},\ldots,\phi_K)$ ), rather than via the multivariate specification described above. We now outline the five models that CARBayes can fit below.

#### A model with no random effects

#### S.glm()

The simplest model that CARBayes can implement is a generalised linear model, which is based on [\(1\)](#page-3-0) with the simplification that  $\psi_k = 0$  for all areas k, thus having no random effects at all. This model is included in the software merely to allow model comparisons with the more complex models outlined below.

#### Globally smooth CAR models

#### S.CARbym()

The convolution or Besag-York-Mollie (BYM) CAR model outlined in [Besag](#page-27-4) et al. [\(1991\)](#page-27-4) was the first CAR model to be proposed, and contains two sets of random effects, spatially autocorrelated and independent. It has the following form.

<span id="page-4-0"></span>
$$
\psi_k = \phi_k + \theta_k, \tag{2}
$$
\n
$$
\phi_k | \phi_{-k}, \mathbf{W}, \tau^2 \sim \mathcal{N} \left( \frac{\sum_{i=1}^K w_{ki} \phi_i}{\sum_{i=1}^K w_{ki}}, \frac{\tau^2}{\sum_{i=1}^K w_{ki}} \right),
$$

$$
\theta_k \sim \text{N}(0, \sigma^2),
$$
  
\n $\tau^2, \sigma^2 \sim \text{Inverse-Gamma}(a, b).$ 

The  $\boldsymbol{\theta} = (\theta_1, \dots, \theta_K)$  random effects are independent with zero mean and a constant variance, while any spatial autocorrelation is modelled via  $\phi$ . For this latter set the conditional expectation is the average of the random effects in neighbouring areas, while the conditional variance is inversely proportional to the number of neighbours. The latter is appropriate because if the random effects are strongly spatially autocorrelated, then the more neighbours an area has the more information there is from its neighbours about the value of its random effect. This model for  $\phi$  is called the intrinsic CAR model, and is equivalent to  $\phi \sim N(0, \tau^2 \mathbf{Q}(\mathbf{W})^{-}),$ where  $Q(W) = diag(W1) - W$  is a singular precision matrix. In common with the other variance parameters the default prior specification for  $(\tau^2, \sigma^2)$  has  $(a = 1, b = 0.01)$ . This model is known as the BYM or convolution model, and is the most commonly used conditional autoregressive model in practice. However, it requires two random effects to be estimated for each data point, whereas only their sum is identifiable from the data. Therefore in **CARBayes** only MCMC samples for the sum  $\psi_k = \phi_k + \theta_k$  are returned to the user.

#### S.CARleroux()

As a result of this limitation of the BYM model [Leroux](#page-28-4) *et al.* [\(2000\)](#page-28-4) proposed an alternative CAR prior for modelling varying strengths of spatial autocorrelation, using only a single set of random effects. Their model is given by

<span id="page-5-0"></span>
$$
\psi_k = \phi_k,
$$
\n
$$
\phi_k | \phi_{-k}, \mathbf{W}, \tau^2, \rho \sim \mathcal{N} \left( \frac{\rho \sum_{i=1}^K w_{ki} \phi_i}{\rho \sum_{i=1}^K w_{ki} + 1 - \rho}, \frac{\tau^2}{\rho \sum_{i=1}^K w_{ki} + 1 - \rho} \right),
$$
\n
$$
\tau^2 \sim \text{Inverse-Gamma}(a, b),
$$
\n
$$
\rho \sim \text{Uniform}(0, 1),
$$
\n(3)

where  $\rho$  is a spatial autocorrelation parameter. A uniform prior on the unit interval is specified for  $\rho$ , while the usual inverse gamma prior is adopted for  $\tau^2$ . The value of  $\rho$  can be fixed in the interval  $[0, 1]$  when fitting the model rather than being estimated from the data, using the arguments (fix.rho, rho). This allows 2 special cases to be fitted. First fixing  $\rho = 1$ results in the intrinsic CAR model (corresponding to the model for  $\phi$  in [\(2\)](#page-4-0)), while fixing  $\rho = 0$  corresponds to independence (corresponding to the model for  $\theta$  in [\(2\)](#page-4-0)). In this latter case the neighbourhood matrix  $\bf{W}$  is not part of the model, so enter a fake  $\bf{W}$  matrix that is a  $K \times K$  matrix of zeros, where K is the number of spatial areal units. Here the distributions given by [\(3\)](#page-5-0) are equivalent to the multivariate specification  $\phi \sim N(0, \tau^2 Q(W, \rho)^{-1})$ , where  $\mathbf{Q}(\mathbf{W}, \rho) = \rho[\text{diag}(\mathbf{W1}) - \mathbf{W}] + (1 - \rho)\mathbf{I}$ . These global CAR models were compared in a review by [Lee](#page-28-0)  $(2011)$ , who concluded that the model proposed by [Leroux](#page-28-4) *et al.*  $(2000)$  was the most appealing from both theoretical and practical standpoints.

### Locally smooth CAR models

The CAR priors described above enforce a single global level of spatial smoothing for the set

of random effects, which for model [\(3\)](#page-5-0) is controlled by  $\rho$ . This is illustrated by the partial autocorrelation structure implied by that model, which for  $(\phi_k, \phi_j)$  is given by

<span id="page-6-0"></span>COR
$$
(\phi_k, \phi_j | \phi_{-kj}, \mathbf{W}, \rho)
$$
 = 
$$
\frac{\rho w_{kj}}{\sqrt{(\rho \sum_{i=1}^K w_{ki} + 1 - \rho)(\rho \sum_{i=1}^K w_{ji} + 1 - \rho)}}.
$$
 (4)

For non-neighbouring areal units (where  $w_{ki} = 0$ ) the random effects are conditionally independent, while for neighbouring areal units (where  $w_{kj} = 1$ ) their partial autocorrelation is controlled by  $\rho$ . However, this representation of spatial smoothness is likely to be overly simplistic in practice, as the random effects surface is likely to include sub-regions of smooth evolution as well as boundaries where abrupt step changes occur. A number of approaches have been proposed for modelling this localised spatial autocorrelation, and **CARBayes** can implement the proposals of [Lee and Mitchell](#page-28-6) [\(2012\)](#page-28-6) and [Lee and Sarran](#page-28-11) [\(2015\)](#page-28-11) which are both summarised below.

#### S.CARdissimilarity()

The paper by [Lee and Mitchell](#page-28-6) [\(2012\)](#page-28-6) proposes a method for capturing such localised spatial autocorrelation, including the identification of boundaries in the random effects surface. The underlying idea is to model the elements of  $W$  corresponding to geographically adjacent areal units as binary random quantities, rather than assuming they are fixed at one. Conversely, if areal units  $(\mathcal{S}_k, \mathcal{S}_j)$  do not share a common border then  $w_{kj}$  is fixed at zero. From [\(4\)](#page-6-0), it is straightforward to see that if  $w_{kj}$  is estimated as one then  $(\phi_k, \phi_j)$  are spatially autocorrelated, and are smoothed over in the modelling process. In contrast, if  $w_{ki}$  is estimated as zero then no smoothing is imparted between  $(\phi_k, \phi_j)$ , as they are modelled as conditionally independent. In this case a boundary is said to exist in the random effects surface between areal units  $(\mathcal{S}_k, \mathcal{S}_i)$ . We note that for this model W must be binary. We further note that if covariates are excluded from [\(1\)](#page-3-0) then any boundaries identified also relate to the mean surface  $\mu = (\mu_1, \ldots, \mu_K)$  in the absence of an offset term, because it has the same spatial structure as the random effects as  $g(\mu_k) = \beta_1 + \phi_k$ .

The model proposed by [Lee and Mitchell](#page-28-6) [\(2012\)](#page-28-6) is based on the Poisson log-linear specification of [\(1\)](#page-3-0) and the CAR prior [\(3\)](#page-5-0), with the restriction that  $\rho$  is fixed at 0.99 (**CARBayes** can also fit binomial and Gaussian specifications). This restriction on  $\rho$  was made by [Lee and Mitchell](#page-28-6) [\(2012\)](#page-28-6) to ensure that the random effects exhibit strong spatial smoothing globally, which can be altered locally by estimating  $\{w_{kj} |k \sim j\}$ . They model each  $w_{kj}$  as a function of the dissimilarity between areal units  $(\mathcal{S}_k, \mathcal{S}_j)$ , because large differences in the response are likely to occur where neighbouring populations are very different. This dissimilarity is captured by q non-negative dissimilarity metrics  $\mathbf{z}_{kj} = (z_{kj1}, \ldots, z_{kjq})$ , which could include social or physical factors, such as the absolute difference in smoking rates, or the proportion of the shared border that is blocked by a physical barrier (such as a river or railway line) and cannot be crossed. Using these measures of dissimilarity,  $\{w_{kj} | k \sim j\}$  are collectively modelled as

<span id="page-6-1"></span>
$$
w_{kj}(\alpha) = \begin{cases} 1 & \text{if } \exp(-\sum_{i=1}^{q} z_{kji}\alpha_i) \ge 0.5 \text{ and } k \sim j \\ 0 & \text{otherwise} \end{cases},
$$
  
\n
$$
\alpha_i \sim \text{Uniform}(0, M_i) \quad \text{for } i = 1, ..., q.
$$
 (5)

The q regression parameters  $\boldsymbol{\alpha} = (\alpha_1, \dots, \alpha_q)$  determine the effects of the dissimilarity metrics on  $\{w_{ki} | k \sim j\}$ , and if  $\alpha_i < -\ln(0.5)/\max\{z_{kji}\}\$ , then the *i*th dissimilarity metric has not solely identified any boundaries because  $\exp(-\alpha_i z_{kji}) > 0.5$  for all  $k \sim j$ . The upper limits  $M_i$ for the priors for  $\alpha_i$  depend on the distribution of  $z_{kji}$ , and are chosen to be weakly informative and fixed in the software. The aim of [Lee and Mitchell](#page-28-6) [\(2012\)](#page-28-6) was to identify the locations of any boundaries (abrupt step changes) in the mean spatial surface, so the available covariates were used to construct dissimilarity metrics rather than being incorporated into the linear predictor. In contrast, if the aim of the analysis was to explain the spatial pattern in the response, then covariates would be included in [\(1\)](#page-3-0), and only metrics directly describing the dissimilarity between two areas, such as the existence of a physical boundary or the distance between the areas centroids, would be included in [\(5\)](#page-6-1). A modification of [\(5\)](#page-6-1) is also available in **CARBayes**, which models  $w_{ki}(\alpha)$  as non-binary. This does not allow hard (binary) boundary identification, but does allow for localised smoothing as each  $w_{ki}(\alpha) \in [0,1]$ , thus adjusting **W** based on  $z_{kj}$ . This alternative model is given by:

<span id="page-7-0"></span>
$$
w_{kj}(\alpha) = \exp\left(-\sum_{i=1}^{q} z_{kji}\alpha_i\right),
$$
  
\n
$$
\alpha_i \sim \text{Uniform}(0, 50) \quad \text{for } i = 1, ..., q.
$$
 (6)

Users can choose between [\(5\)](#page-6-1) and [\(6\)](#page-7-0) by the logical argument W.binary, where TRUE corresponds to [\(5\)](#page-6-1), while FALSE corresponds to [\(6\)](#page-7-0).

#### S.CARlocalised()

The above approach allows for localised spatial autocorrelation by modelling the elements in W, which can reduce the partial autocorrelations between certain pairs of adjacent random effects. An alternative is to augment the set of spatially smooth random effects with a piecewise constant intercept or cluster model, thus allowing large jumps in the mean surface between adjacent areal units in different clusters. One such model was proposed by [Lee and](#page-28-11) [Sarran](#page-28-11)  $(2015)$ , and partitions the K areal units into a maximum of G clusters each with their own intercept term  $(\lambda_1, \ldots, \lambda_G)$ . The model is given by

$$
\psi_k = \phi_k + \lambda_{Z_k},
$$
\n
$$
\phi_k | \phi_{-k}, \mathbf{W}, \tau^2 \sim N \left( \frac{\sum_{i=1}^K w_{ki} \phi_i}{\sum_{i=1}^K w_{ki}}, \frac{\tau^2}{\sum_{i=1}^K w_{ki}} \right),
$$
\n
$$
\tau^2 \sim \text{Inverse-Gamma}(a, b),
$$
\n
$$
\lambda_i \sim \text{Uniform}(\lambda_{i-1}, \lambda_{i+1}) \quad \text{for } i = 1, ..., G,
$$
\n
$$
f(Z_k) = \frac{\exp(-\delta(Z_k - G^*)^2)}{\sum_{r=1}^G \exp(-\delta(r - G^*)^2)},
$$
\n
$$
\delta \sim \text{Uniform}(1, M).
$$
\n(7)

The cluster means  $(\lambda_1,\ldots,\lambda_G)$  are ordered so that  $\lambda_1 < \lambda_2 < \ldots < \lambda_G$ , which prevents the label switching problem common in mixture models. Thus in the above  $\lambda_0 = -\infty$  and  $\lambda_{G+1} = \infty$ . Area k is assigned to one of the G intercepts by  $Z_k \in \{1, ..., G\}$ , and G is

the maximum number of different intercept terms. Here we penalise  $Z_k$  towards the middle intercept value, so that the extreme intercept classes (e.g. 1 or  $G$ ) may be empty. This is achieved by the penalty term  $\delta(Z_k-G^*)^2$  in the prior for  $Z_k$ , where  $G^* = (G+1)/2$  if G is odd and  $G^* = G/2$  if G is even, and is the middle of the intercept terms. A weakly informative uniform prior is specified for the penalty parameter  $\delta \sim$  Uniform(1, M) (by default  $M = 10$ ), so that the data play the dominant role in estimating its value. Again  $(a = 1, b = 0.01)$  are the default values in the Inverse-Gamma prior for  $\tau^2$ . We note that we do not put any spatial smoothing constraints on the indicator vector **Z**, because similar random effect values can occur at opposite ends of the study region. The clustering is thus inherently non-spatial, and the spatial autocorrelation is accounted for by the CAR prior for  $\phi$ . The **CARBayes** package can fit binomial and Poisson variants of this model. Note, a Gaussian likelihood is not allowed because of a lack of identifiability among the parameters.

#### 2.2. Multivariate spatial data models

The study region S is again partitioned into K non-overlapping areal units  $S = \{S_1, \ldots, S_K\}$ , which are linked to a corresponding set of responses  $Y = (Y_1, \ldots, Y_K)$ , where  $Y_k =$  $(Y_{k1}, \ldots, Y_{kJ})$ . Thus for each areal unit there are J different response variables being modelled, leading to both spatial autocorrelation and between variable correlation. The general likelihood model allowed for these data is

$$
Y_{kj}|\mu_{kj} \sim f(y_{kj}|\mu_{kj}) \quad \text{for } k = 1, ..., K, \quad j = 1, ..., J,
$$
  
\n
$$
g(\mu_{kj}) = \mathbf{x}_{kj}^{\top} \boldsymbol{\beta} + O_{kj} + \phi_{kj},
$$
  
\n
$$
\boldsymbol{\beta} \sim \mathcal{N}(\boldsymbol{\mu}_{\beta}, \boldsymbol{\Sigma}_{\beta}).
$$
\n(8)

In common with the univariate models  $(\mathbf{x}_{kj}^{\top}, O_{kj}, \phi_{kj})$  are respectively a vector of p covariates, an offset, and a random effect for area  $k$  and variable  $j$ . Gaussian priors are again assumed for the regression parameters  $\beta$  in common with the univariate models described above. At present only binomial and Poisson data likelihood models are allowed, that is:

• Binomial -  $Y_{kj} \sim \text{Binomial}(n_{kj}, \theta_{kj})$  and  $\ln(\theta_{kj}/(1-\theta_{kj})) = \mathbf{x}_{kj}^{\top}\boldsymbol{\beta} + O_{kj} + \phi_{kj}$ .

• Poisson - 
$$
Y_{kj}
$$
 ~ Poisson( $\mu_{kj}$ ) and ln( $\mu_{kj}$ ) =  $\mathbf{x}_{kj}^{\top} \boldsymbol{\beta} + O_{kj} + \phi_{kj}$ .

The set of random effects are denoted by  $\phi = (\phi_1, \dots, \phi_K)$ , where  $\phi_k = (\phi_{k1}, \dots, \phi_{kJ})$ . Thus, when fitting this model all data vectors (e.g. response, offset, covariates) should be ordered so that all J variables for areal unit 1 come first and are followed by all J variables for areal unit 2 and so on. The random effects need to model both spatial autocorrelation and between variable correlation, and this is achieved using a multivariate conditional autoregressive (MCAR) model, for details see [Gelfand and Vounatsou](#page-27-7) [\(2003\)](#page-27-7). At present CARBayes can only fit the following MCAR model.

#### MVS.CARleroux()

The random effects  $\phi$  are modelled using the approach outlined in [Kavanagh](#page-27-8) *et al.* [\(2016\)](#page-27-8) given by:

<span id="page-9-0"></span>
$$
\phi \sim \mathrm{N}\left(\mathbf{0}, \left[\mathbf{Q}(\mathbf{W}, \rho) \otimes \mathbf{\Sigma}^{-1}\right]^{-1}\right). \tag{9}
$$

Here  $\mathbf{Q}(\mathbf{W}, \rho) = \rho[\text{diag}(\mathbf{W}\mathbf{1}) - \mathbf{W}] + (1-\rho)\mathbf{I}$  is the precision matrix for the joint distribution corresponding to the CAR prior proposed by [Leroux](#page-28-4) et al. [\(2000\)](#page-28-4) and described above in the univariate models section, while  $\Sigma_{J\times J}$  is a cross variable covariance matrix. In common with the univariate models, the correlation structure imposed by [\(9\)](#page-9-0) is more easily seen by its full conditional form, that is:

$$
\phi_k | \phi_{-k}, \mathbf{W}, \Sigma, \rho \sim \mathcal{N}\left(\frac{\rho \sum_{i=1}^K w_{ki} \phi_i}{\rho \sum_{i=1}^K w_{ki} + 1 - \rho}, \frac{\Sigma}{\rho \sum_{i=1}^K w_{ki} + 1 - \rho}\right),
$$
  

$$
\Sigma \sim \text{Inverse-Wishart}(df, \Omega),
$$
  

$$
\rho \sim \text{Uniform}(0, 1),
$$

where  $\phi_{-k}$  denotes the vector of random effects except those relating to the kth areal unit. Here df is the degrees of freedom for the Inverse-Wishart prior for  $\Sigma$  and a default value of  $df = J + 1$  is selected by the software. Similarly,  $\Omega$  is the  $J \times J$  scale matrix, with the default value being the identity matrix. In common with the univariate model S.CARleroux(), the spatial autocorrelation parameter  $\rho$  can be fixed to any value in the unit interval using the arguments (fix.rho, rho).

#### 2.3. Two-level spatial data models

The study region S is again partitioned into K non-overlapping areal units  $S = \{S_1, \ldots, S_K\}$ , and data are available on  $m_k$  individuals within area k. Thus for areal unit  $S_k$  there are  $m_k$ different response variables being modelled, leading to both spatial variation and individuallevel variation. The general likelihood model allowed for these data is given by

$$
Y_{kj}|\mu_{kj} \sim f(y_{kj}|\mu_{kj}) \quad \text{for } k = 1, ..., K, \quad j = 1, ..., m_k,
$$
  
\n
$$
g(\mu_{kj}) = \mathbf{x}_{kj}^{\top} \boldsymbol{\beta} + O_{kj} + \psi_{kj},
$$
  
\n
$$
\boldsymbol{\beta} \sim \mathcal{N}(\boldsymbol{\mu}_{\beta}, \boldsymbol{\Sigma}_{\beta}).
$$
\n(10)

In common with the univariate models  $(\mathbf{x}_{kj}^{\top}, O_{kj})$  are respectively a vector of p covariates and an offset for individual j within area k. Thus for this model the response and each covariate vector will be of length  $m = \sum_{k=1}^{K} m_k$ . Gaussian priors are again assumed for the regression parameters  $\beta$  in common with the univariate models described above. Binomial, Gaussian and Poisson data likelihood models are allowed, that is:

• **Binomial** - 
$$
Y_{kj}
$$
 ~ Binomial $(n_{kj}, \theta_{kj})$  and  $\ln(\theta_{kj}/(1-\theta_{kj})) = \mathbf{x}_{kj}^{\top}\boldsymbol{\beta} + O_{kj} + \psi_{kj}$ .

• Gaussian - 
$$
Y_{kj}
$$
 ~  $\mathcal{N}(\mu_{kj}, \nu^2)$  and  $\mu_{kj} = \mathbf{x}_{kj}^{\top} \boldsymbol{\beta} + O_{kj} + \psi_{kj}$ .

• Poisson -  $Y_{kj} \sim \text{Poisson}(\mu_{kj})$  and  $\ln(\mu_{kj}) = \mathbf{x}_{kj}^{\top} \boldsymbol{\beta} + O_{kj} + \psi_{kj}$ .

At present **CARBayes** can only fit the following model for  $\psi_{ki}$ .

### S.CARmultilevel()

The spatial and individual-level variation are modelled by the decomposition:

$$
\psi_{kj} = \phi_k + \zeta_{\lambda(k,j)},
$$
\n
$$
\phi_k | \phi_{-k} \sim N\left(\frac{\rho \sum_{j=1}^K w_{kj} \phi_j}{\rho \sum_{j=1}^K w_{kj} + 1 - \rho}, \frac{\tau^2}{\rho \sum_{j=1}^K w_{kj} + 1 - \rho}\right),
$$
\n
$$
\zeta_r \sim N(0, \sigma^2) \quad \text{for all } r,
$$
\n
$$
\tau^2, \sigma^2 \sim \text{Inverse-Gamma}(a, b).
$$
\n
$$
\rho \sim \text{Uniform}(0, 1).
$$
\n(11)

The spatial variation is modelled by a spatial effect  $\phi = (\phi_1, \ldots, \phi_K)$ , which is common to all individuals within each area. This spatial effect allows for spatial autocorrelation between individuals in the same and neighbouring areas, and is modelled by the CAR prior proposed by [Leroux](#page-28-4) *et al.* [\(2000\)](#page-28-4) and implemented in  $S.CARleroux()$ . In common with the univariate model S.CARleroux(), the spatial autocorrelation parameter  $\rho$  can be fixed to any value in the unit interval using the arguments (fix.rho, rho). The ordering of the response and covariate data vectors are not constrained to have all individuals in area 1 followed by all individuals in area 2, etc. Instead, the S.CARmultilevel() function requires the ind.area argument to be specified, which is a vector the same length  $m$  as the number of data points. Each element in that vector must be an integer between 1 and K (where K is the number of areas), and denotes which area an individual belongs to as ordered by the W matrix. For example, if the rth element of  $\text{ind. area}$  is 5, then the rth element in each response and covariate data vector refers to an individual in area 5, that is the area represented by the 5th row of the neighbourhood matrix W.

The second term  $\zeta_{\lambda(k,j)}$  is a random effect allowing for individual-level variation, which is given an independent and identically distributed zero-mean Gaussian prior with a constant variance  $\sigma^2$ . It can incorporate correlation between individuals (if desired) by allowing different individuals to have the same random effect value. For example, if individual  $r$  in area  $S_k$  had the same random effect value as individual s in area  $S_t$ , then  $\lambda(k,r) = \lambda(t,s)$ . Operationally, this random effect structure is achieved by specifying the ind.re argument in the S.CARmultilevel() function as a factor variable, which is the same length as each response and covariate data vector, namely  $m$ . Two data points with the same level of this factor variable will have the same random effect value. This individual-level variation term  $\zeta_{\lambda(k,j)}$  can be omitted from the model by omitting the ind.re argument from the S.CARmultilevel() function call.

### 2.4. Inference

All models in this package are fitted in a Bayesian setting using MCMC simulation, via a combination of Gibbs sampling (when the appropriate full conditional distributions are proportional to standard statistical distributions) and Metropolis type steps. The Metropolis steps for the random effects and the regression parameters (not for the Gaussian likelihood which can use Gibbs sampling) use the Metropolis adjusted Langevin algorithm (MALA, [Roberts and Rosenthal 1998\)](#page-29-8), although for the random effects there is the option of using simple random walk Metropolis steps by setting MALA=FALSE in the function call. The overall functions that implement the MCMC algorithms are written in R, while the computationally intensive updating steps are written as computationally efficient  $C++$  routines using the R package Rcpp [\(Eddelbuettel and Francois 2011\)](#page-27-9). Additionally, the sparsity of the neighbourhood matrix  $\bf{W}$  is utilised via its triplet form when updating the random effects within the algorithms, which increases the computational efficiency of the software. Additionally, matrix identities and Kronecker product forms are used to speed up the computation where possible.

### 3. Loading and using the software

### 3.1. Loading the software

CARBayes is an add-on package to the statistical software R, and is freely available to download from the Comprehensive R Archive Network (CRAN, http://cran.r-project.org/) for Windows, Linux and Apple platforms. The package requires  $R$  ( $\geq$  3.0.0) and depends on packages **MASS** [\(Venables and Ripley 2002\)](#page-29-9), and  $\mathbf{Rcpp}$  ( $> 0.11.5$ ). Additionally, it imports functionality from the following other packages: CARBayesdata [\(Lee 2016\)](#page-28-12), coda [\(Plummer](#page-29-10) [et al.](#page-29-10) [2006\)](#page-29-10), matrixcalc [\(Novomestky 2012\)](#page-28-13), MCMCpack [\(Martin](#page-28-14) et al. [2011\)](#page-28-14), spam [\(Furrer](#page-27-10) [and Sain 2010\)](#page-27-10), sp [\(Bivand](#page-27-11) *et al.* [2013\)](#page-27-11), spdep, stats, truncnorm [\(Trautmann](#page-29-11) *et al.* [2014\)](#page-29-11) and utils. Once installed it can be loaded using the command library(CARBayes).

Note, that certain functionality from the packages listed in the previous paragraph are automatically loaded upon loading CARBayes, but only for use within the package. However, a complete spatial analysis will typically also include the creation of the neighbourhood matrix W from a shapefile, the production of spatial maps of the fitted values and residuals, and tests for the presence of spatial autocorrelation. To achieve these tasks the following packages should be loaded separately into R: maptools, shapefiles, sp and spdep.

### 3.2. Using the software

The software can fit seven main models: S.glm(), S.CARbym(), S.CARleroux(), S.CARdissimilarity() and S.CARlocalised() for univariate spatial data, MVS.CARleroux() for multivariate spatial data, and S.CARmultilevel() for two-level data relating to individuals within areas. For all models full details of the arguments required are given in the helpfiles. However, the main common arguments that are required for a baseline analysis (for example using default priors) are as follows.

- formula A formula for the covariate part of the model using the same syntax used in the lm() function. Offsets can be included here using the offset() function.
- family The likelihood model which must be one of 'binomial', 'Gaussian' or 'Poisson'.

- trials This is only needed if family='binomial', and is a vector the same length as the response containing the total number of trials for each data point.
- W A  $K \times K$  symmetric and non-negative neighbourhood matrix whose row sums must all be positive. Typically a binary specification is used, where the kjth element  $w_{ki}$ equals one if areas  $(S_i, S_k)$  are spatially close (e.g. share a common border) and is zero otherwise. Additionally,  $w_{kk} = 0$  for all areas k. This matrix can be created from a shapefile and data frame using the combine.data.shapefile() function in the CARBayes package, which is illustrated in the next section.
- burnin The number of MCMC samples to discard as the burn-in period.
- n.sample The number of MCMC samples to generate.

When a model has run **CARBayes** has the following summary extractor functions:

- coef() returns the estimated (posterior median) regression coefficients.
- fitted() returns the fitted values based on posterior medians.
- logLik() returns the estimated loglikelihood.
- model.matrix() returns the design matrix of covariates.
- $\bullet$  print() prints a summary of the fitted model to the screen, including both parameter summaries and convergence diagnostics for the MCMC run.
- residuals() returns either the 'response' (raw), 'pearson', or 'deviance' residuals from the model (based on posterior medians).

Additionally, CARBayes has functions summarise.samples() and summarise.lincomb() to summarise the results, and both functions are illustrated in the examples that follow. The software updates the user on its progress to the R console, which allows the user to monitor the function's progress. However, using the verbose=FALSE option will disable this feature. Once run, each model in this package returns a list object with the following components.

- summary.results A summary table of selected parameters that is presented when using the print() function. The table includes the posterior median (Median) and 95% credible interval (2.5%, 97.5%), the number of samples generated (n.sample), the acceptance rate for the Markov chain (% accept), the effective number of independent samples using the effectiveSize() function from the coda package (n.effective), and the convergence diagnostic proposed by [Geweke](#page-27-12) [\(1992\)](#page-27-12) and implemented in the coda package (Geweke.diag). This diagnostic takes the form of a Z-score, so that convergence is suggested by the statistic being within the range (-1.96, 1.96).
- samples A list containing the MCMC samples generated from the model, where each element in the list is a matrix. The names of these matrix objects correspond to the parameters defined in Section 2 of this paper, and each column contains the set of samples for a single parameter. This list includes samples from the posterior distribution of the fitted values for each data point (fitted).
- fitted.values A vector of fitted values based on posterior medians for each area.
- residuals A matrix with 3 columns where each column is a type of residual and each row relates to a single data point. The types are *response* (raw), *pearson*, and *deviance*.
- modelfit Model fit criteria including the Deviance Information Criterion (DIC, [Spiegel](#page-29-12)[halter](#page-29-12) *et al.* [\(2002\)](#page-29-12)) and its corresponding estimated effective number of parameters (p.d), the Watanabe-Akaike Information Criterion (WAIC, [Watanabe](#page-29-13) [\(2010\)](#page-29-13)) and its corresponding estimated number of effective parameters (p.w), the Log Marginal Predictive Likelihood (LMPL, [Congdon](#page-27-13) [\(2005\)](#page-27-13)), the loglikelihood, and the percentage deviance explained. The best fitting model is one that minimises the DIC and WAIC but maximises the LMPL.
- accept The acceptance probabilities for the parameters.
- localised.structure This element is NULL except for the models S.CARdissimilarity() and S.CARlocalised(). For S.CARdissimilarity it is a list containing two matrices, W.posterior and W.border.prob. W.posterior contains posterior medians for each element  $w_{kj}$  of the  $K \times K$  neighbourhood matrix **W**, while W.border.prob contains posterior probabilities that each  $w_{kj}$  element equals zero, which corresponds to the posterior probability of a boundary in the random effects surface. The latter is only present if W.binary=TRUE, otherwise it is missing  $(NA)$ . In all cases elements of W that correspond to two non-neighbouring areas as determined by the original  $W$  matrix have NA values. For  $S$ .CARlocalised() this element is a vector of length  $K$ , and gives the posterior median class  $(Z_k \text{ value})$  that each data point is assigned to.
- formula The formula (as a text string) for the covariate and offset part of the model.
- model- A text string describing the model that has been fitted.
- X The design matrix of covariates inherited from the formula argument.

The remainder of this vignette illustrates the CARBayes software via 3 worked examples.

# 4. Example 1 - Scottish lip cancer data

The first example is the famous Scottish lip cancer data set, which is included purely to illustrate how to combine a data frame and shapefile together into a SpatialPolygonsDataFrame object. The creation of this object allows spatial maps to be produced of variables of interest, as well as allowing the neighbourhood matrix  $W$  to be created for use in the models implemented in CARBayes. The Scottish lip cancer data are contained in the CARBayesdata package and can be loaded into R using the following commands:

```
R> library(CARBayesdata)
R> library(shapefiles)
R> library(sp)
R> data(lipdata)
R> data(lipdbf)
R> data(lipshp)
```
To create a SpatialPolygonsDataFrame object you essentially need two types of data. The first is a data.frame containing the data you wish to model. If this is a comma separated variable (csv) file then it can be read into R using the command read.csv(). The second data type is a shapefile, which comprises many separate components with different file extensions. Here we need two of these components: shapefile.shp containing the polygons, and shapefile.dbf containing a unique identifier linking each row in the data.frame to a polygon in the shapefile. shp file. The shapefiles can be read in to R using the read. shp() and read.dbf() functions. In the above example the code data(lipdata) loads the data.frame object, data(lipdbf) loads the  $dbf$  component of the shapefile, while data(lipshp) loads the *shp* component of the shapefile. These three data sets can be combined together to create a SpatialPolygonsDataFrame object using the combine.data.shapefile() function from CARBayes as follows.

```
R> library(CARBayes)
R> lipdbf$dbf <- lipdbf$dbf[ ,c(2,1)]
R> data.combined <- combine.data.shapefile(data=lipdata, shp=lipshp, dbf=lipdbf)
```
For this function to work the row-names of the data-frame (lipdata) must be contained in the first column of the  $dbf$  (lipdbf $\delta$ dbf) object, which is the reason for re-ordering the columns in the second line of the above code. The data.combined object is a SpatialPolygonsDataFrame object, and the data it contains can be mapped using the spplot() function. A binary neighbourhood matrix W based on sharing a common border can be constructed from this object using the code:

```
R> library(spdep)
R> W.nb <- poly2nb(data.combined, row.names = rownames(lipdata))
R> W.mat <- nb2mat(W.nb, style="B")
```
The second line creates a neighbourhood (nb) object, while the third line creates the neighbourhood matrix variant of the spatial information that is required by CARBayes. This example was included purely to illustrate this process, and in the next two examples full spatial analyses using the CARBayes software will be illustrated.

# 5. Example 2 - property prices in Greater Glasgow

The utility of the CARBayes software is illustrated by modelling the spatial pattern in average property prices across Greater Glasgow, Scotland, in 2008. This is an ecological regression analysis, whose aim is to identify the factors that affect property prices and quantify their effects.

### 5.1. Data and exploratory analysis

The data come from the Scottish Statistics database (http://statistics.gov.scot), but are also included in the CARBayesdata R package. The study region is the Greater Glasgow and Clyde health board (GGHB), which is split into 271 intermediate geographies (IG). These IGs are small areas that have a median area of 124 hectares and a median population of 4,239. These data can be loaded into R using the code shown below:

```
R> library(CARBayesdata)
R> library(sp)
R> data(GGHB.IG)
R> data(pricedata)
```
The GGHB.IG object is a SpatialPolygonsDataFrame object containing the spatial information for the GGHB, which is used to plot the data, construct the neighbourhood matrix  $W$ , and conduct a test for spatial autocorrelation. The pricedata object is a data.frame containing the property price data. However, the latter only has data for 270 of the 271 IGs in GGHB, as one area had outlying values and was hence removed. Thus GGHB.IG needs to have the appropriate row removed and then be combined with the pricedata data.frame. This is achieved using the code below:

```
R> missing.IG <- setdiff(rownames(GGHB.IG@data), pricedata$IG)
R> missing.IG.row <- which(missing.IG==rownames(GGHB.IG@data))
R> propertydata.spatial <- GGHB.IG[-missing.IG.row, ]
R> propertydata.spatial@data <- data.frame(propertydata.spatial@data, pricedata)
```
The first two lines identify the missing row and its row number, while the third line subsets the GGHB.IG object by removing that row to create the propertydata.spatial object. Finally, the last line adds the data contained in pricedata to the propertydata.spatial object.

The variables in pricedata are summarised in Table [1,](#page-16-0) which displays the percentiles of their distribution (with the exception of the categorical variable type). The response variable in this study is the median price (in thousands, price) of all properties sold in 2008 in each IG. The table shows large variation in this variable, with average prices ranging between  $\pounds 50,000$ and  $\pounds 372,800$  across the study region. The first covariate in this study is the crime rate (crime) in each IG, because areas with higher crime rates are likely to be less desirable to live in. Crime rate is measured as the total number of recorded crimes in each IG per 10,000 people that live there, and the values range between 85 and 1994. Other covariates included in this study are the median number of rooms in a property (rooms), the number of properties that sold in a year (sales), and the average time taken to drive to the nearest shopping centre (driveshop). The latter is a proxy measure of access to services which may affect property prices. Finally, a categorical variable measuring the most prevalent property type in each area is available (type), with levels; 'flat' (68% of areas), 'terraced'  $(7\%)$ , 'semi-detached'  $(13\%)$ and 'detached' (12%).

A spatial map of the price response variable can be plotted using the functionality of the sp package, using the following R code.

```
R> northarrow <- list("SpatialPolygonsRescale", layout.north.arrow(),
+ offset = c(220000,647000), scale = 4000)
R> scalebar <- list("SpatialPolygonsRescale", layout.scale.bar(),
+ offset = c(225000,647000), scale = 10000, fill=c("transparent","black"))
R> text1 <- list("sp.text", c(225000,649000), "0")
R> text2 <- list("sp.text", c(230000,649000), "5000 m")
```
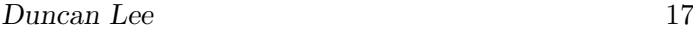

| Variable                       | Percentiles |        |        |        |         |
|--------------------------------|-------------|--------|--------|--------|---------|
|                                | $0\%$       | $25\%$ | $50\%$ | $75\%$ | $100\%$ |
| Property price (in thousands)  | 50.0        | 95.0   | 121.8  | 159.2  | 372.8   |
| Crime rate (per $10,000$ )     | 85.0        | 303.2  | 517.0  | 728.0  | 1994.0  |
| Number of rooms (median)       | 3           |        |        |        |         |
| Property sales                 | 4           | 46     | 58     | 85     | 266     |
| Drive time to a shop (minutes) | 0.3         | 0.8    | 12     | 1.9    | 8.5     |

<span id="page-16-0"></span>Table 1: Summary of the distribution of the data.

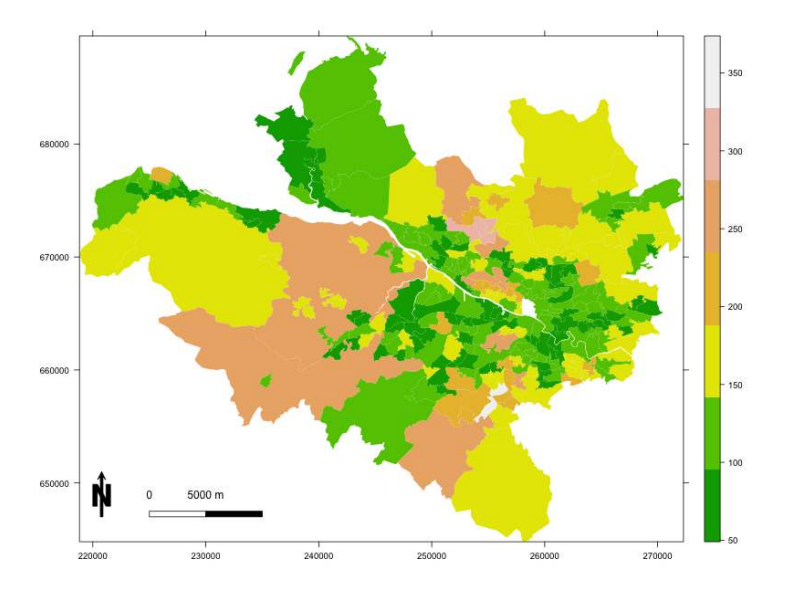

<span id="page-16-1"></span>Figure 1: Map showing the average property price in each IG (in thousands).

```
R> breakpoints <- seq(min(pricedata$price)-1, max(pricedata$price)+1, length.out=8)
R> spplot(propertydata.spatial, c("price"), sp.layout=list(northarrow, scalebar,
+ text1, text2), scales=list(draw = TRUE), at=breakpoints,
+ col.regions=terrain.colors(n=length(breakpoints)-1), col="transparent")
```

```
The map is shown in Figure 1 and is created using the spplot() function, with the pre-
ceding lines adding a north arrow, a scale bar and accompanying text. The figure suggests
that Glasgow has a number of property sub-markets, whose prices are not related to those
in neighbouring areas. An example of this is the two groups of higher priced regions north
of the river Clyde (the thin white line running south east), which are the highly sought after
Westerton / Bearsden (northerly cluster) and Dowanhill / Hyndland (central cluster) districts.
```
### 5.2. Non-spatial modelling

The natural log of the median property price variable price is treated as the response and assumed to be Gaussian, and an initial covariate only model is built in a frequentist framework using linear models. Initial plots of the data using the pairs() command suggest that the natural log of drive time to a shopping centre (driveshop) is linearly related to the response, and that crime rate (crime) has a non-linear relationship to the response. The natural log transformation of price and driveshop are created using the following commands.

*R> propertydata.spatial@data\$logprice <- log(propertydata.spatial@data\$price) R> propertydata.spatial@data\$logdriveshop <- log(propertydata.spatial@data\$driveshop)*

A model with all the covariates is fitted to the data, where the crime rate variable is modelled as non-linear using a natural cubic spline with 3 degrees of freedom. This is achieved using the following R code:

```
R> library(splines)
R> form <- logprice~ns(crime,3)+rooms+sales+factor(type) + logdriveshop
R> model <- lm(formula=form, data=propertydata.spatial@data)
```
From fitting this model all of the numeric covariates are significantly related to the response at the 5% level, suggesting they all play an important role in explaining the spatial pattern in median property price. The predominant property type variable also appears to be important, with areas where the level is 'detached' (the baseline level) having significantly higher property prices than the other three levels.

To quantify the presence of spatial autocorrelation in the residuals from this model we can compute Moran's I statistic [\(Moran 1950\)](#page-28-15) and conduct a permutation test. The permutation test has the null hypothesis of no spatial autocorrelation and an alternative hypothesis of positive spatial autocorrelation, and is conducted using the moran.mc() function from the spdep package. The test can be implemented using the code below. Lines 2 and 3 turn the SpatialPolygonsDataFrame object propertydata.spatial into an nb and then a listw object, which is required by the moran.mc() function.

```
R> library(spdep)
R> W.nb <- poly2nb(propertydata.spatial, row.names = rownames(propertydata.spatial@data))
R> W.list <- nb2listw(W.nb, style="B")
R> resid.model <- residuals(model)
R> moran.mc(x=resid.model, listw=W.list, nsim=1000)
        Monte-Carlo simulation of Moran I
data: resid.model
weights: W.list
number of simulations + 1: 1001
statistic = 0.2733, observed rank = 1001, p-value = 0.000999alternative hypothesis: greater
```
The Moran's I statistic equals 0.2733 with a corresponding p-value much less than 0.05, which suggests that the residuals contain substantial positive spatial autocorrelation.

### 5.3. Spatial modelling with CARBayes

The residual spatial autocorrelation can be accounted for by adding a set of random effects to the model, using the functions outlined in the previous section. We illustrate this by applying model  $(1)$  and  $(3)$  to the data. The code to implement this model in **CARBayes** is shown below, where the first line creates the binary neighbourhood matrix W from the W.nb object.

```
R> library(CARBayes)
R> W <- nb2mat(W.nb, style="B")
R> model.spatial <- S.CARleroux(formula=form, data=propertydata.spatial@data,
+ family="gaussian", W=W, burnin=20000, n.sample=120000, thin=10)
```
In the above code the covariate and offset component defined by formula is the same as for the simple linear model fitted earlier, and the neighbourhood matrix W is binary and defined by whether or not two areas share a common border. Inference for this model is based on 10,000 MCMC samples, which were obtained following a burn-in period of 20,000 and thinning the remaining 100,000 samples by 10 to reduced their autocorrelation. A summary of the fitted model can be obtained using the following code.

```
R> print(model.spatial)
```

```
#################
#### Model fitted
#################
Likelihood model - Gaussian (identity link function)
Random effects model - Leroux CAR
Regression equation - logprice \tilde{ } ns(crime, 3) + rooms + sales + factor(type) +
logdriveshop
Number of missing observations -
```

```
############
#### Results
############
Posterior quantities and DIC
```
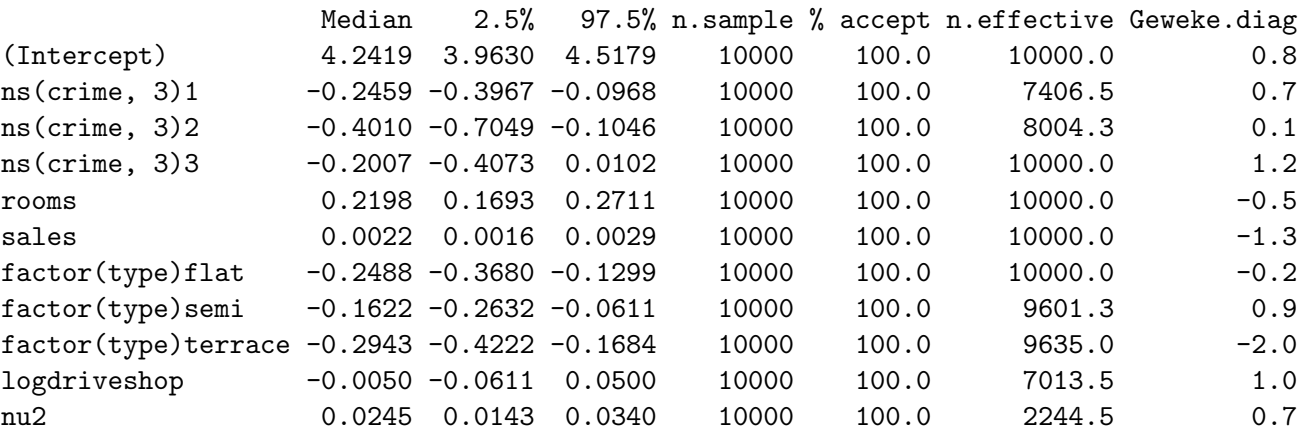

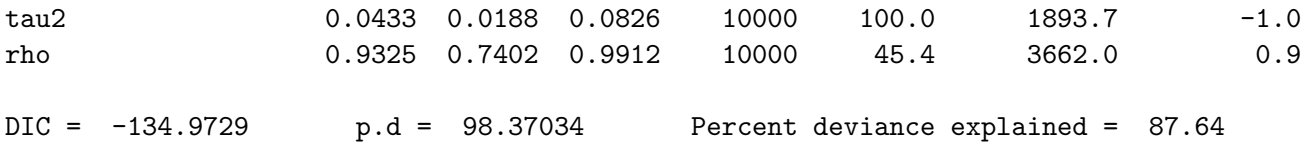

The Summary is presented in two parts, the first of which describes the model that has been fit. The second summarises the results, and includes the posterior median (Median) and 95% credible intervals (2.5%, 97.5%) for selected parameters (not the random effects), the convergence diagnostic proposed by [Geweke](#page-27-12) [\(1992\)](#page-27-12) (Geweke.diag) as a Z-score, and the effective number of independent samples (n.effective). Also displayed are the actual number of samples kept from the MCMC run  $(n \cdot \text{sample})$ , as well as the acceptance rate for each parameter (% accept). Note, parameters that have an acceptance rate of 100% have been Gibbs sampled due to their full conditional distributions being a standard distribution. Finally, the DIC and percentage deviance explained model fit criteria are displayed.

In addition to producing the summary above, fitting the model returns a list object with the following components:

### *R> summary(model.spatial)*

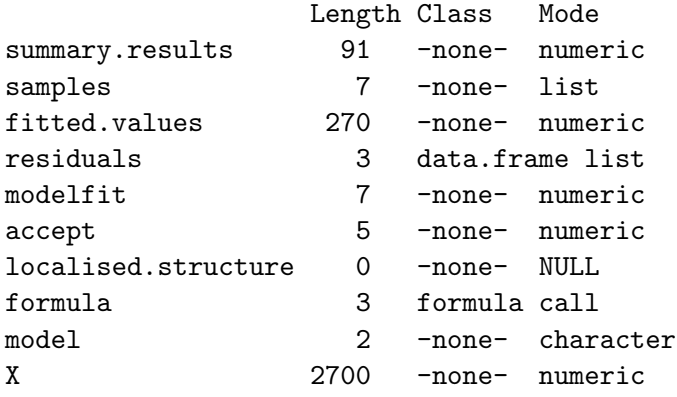

The first element of this list is a summary table of results, which is what is printed by the print() function. The next element is a list containing matrices of the thinned and post burnin MCMC samples for each set of parameters. For example, model.spatial\$samples\$beta is a matrix containing the MCMC samples for all the regression parameters. The next two elements in the list fitted.values and residuals are vectors of fitted values and residuals from the model, while modelfit gives a selection of model fit criteria. These criteria include the Deviance Information Criterion (DIC), the log Marginal Predictive Likelihood (LMPL), the Watanabe-Akaike Information Criterion (WAIC), and the percentage deviance explained. For further details about Bayesian modelling and model fit criteria see [Gelman](#page-27-14) et al. [\(2003\)](#page-27-14). The item accept contains the acceptance rates for the model, while localised.structure is NULL for this model and is used for compatibility with the other functions in the package. Finally, the formula and model elements are text strings describing the formula used and the model fit, while X gives the design matrix corresponding to the formula object.

### 5.4. Inference

The summary table above gives posterior medians and 95% credible intervals for a selection of model parameters, but these can be recreated (or similar summarise created for other parameters) using the function

```
R> summarise.samples(model.spatial$samples$beta, quantiles=c(0.5, 0.025, 0.975))
```
### \$quantiles

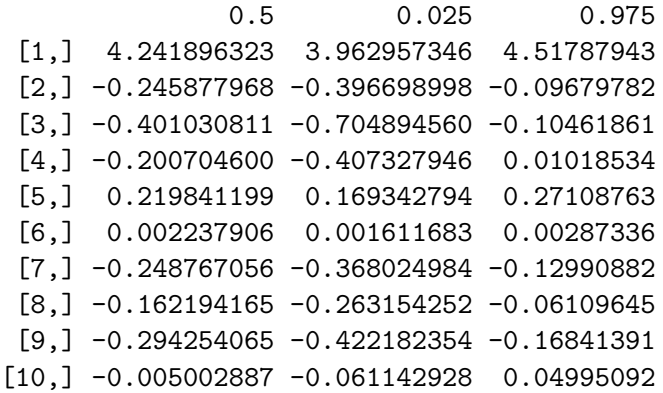

\$exceedences NULL.

which here has summarised posterior medians and 95% credible intervals for the covariate effects. However, for the crime variable its relationship is non-linear and summarised by the results for all 3 basis functions ns(crime, 3)1, ns(crime, 3)2, ns(crime, 3)3. Therefore to summarise the entire non-linear relationship we can use the summarise.lincomb() function, which allows us to compute the posterior distribution and quantiles of a linear combination of the covariates. This can be achieved and then plotted using the code:

```
R> crime.effect <- summarise.lincomb(model=model.spatial, columns=c(2,3,4),
+ quantiles=c(0.5, 0.025, 0.975), distribution=FALSE)
R> plot(propertydata.spatial@data$crime, crime.effect$quantiles[ ,1], pch=19,
+ ylim=c(-0.55,0.05), xlab="Number of crimes", ylab="Effect of crime")
R> points(propertydata.spatial@data$crime, crime.effect$quantiles[ ,2], pch=19,
+ col="red")
R> points(propertydata.spatial@data$crime, crime.effect$quantiles[ ,3], pch=19,
+ col="red")
```
The first line creates the crime effect, while the remaining lines plot the graph which is shown in Figure [2](#page-21-0) and shows a decreasing relationship as crime rate increases as expected.

# 6. Example 3 - identifying high-risk disease clusters

The third example illustrates the utility of the localised spatial autocorrelation model proposed by [Lee and Mitchell](#page-28-6) [\(2012\)](#page-28-6), which can identify boundaries that represent step changes

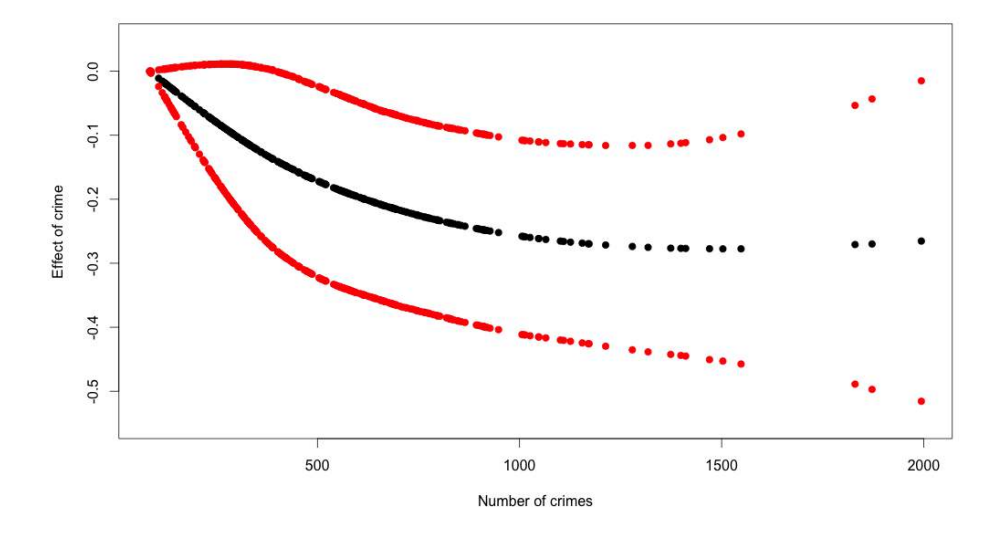

<span id="page-21-0"></span>Figure 2: Plot showing the estimated non-linear relationship between crime rate and log-price.

in the (random effects) response surface between geographically adjacent areal units. The aim of this analysis is to identify boundaries in the risk surface of respiratory disease in Greater Glasgow, Scotland, in 2010, so that the spatial extent of high-risk clusters can be identified. The identification of boundaries in spatial data is affectionately known as Wombling, after the seminal paper by [Womble](#page-29-14) [\(1951\)](#page-29-14).

### 6.1. Data and exploratory analysis

The data again relate to the Greater Glasgow and Clyde health board, and are also freely available to download from Scottish Statistics (http://statistics.gov.scot). However, the river Clyde partitions the study region into a northern and a southern sub-region, and no areal units on opposite banks of the river border each other. This means that boundaries could not be identified across the river, and therefore here we only consider those areal units that are on the northern side of the study region. This leaves 134 areal units in the new smaller study region, and data on respiratory disease for this region are included with the CARBayesdata package and can be loaded with the command:

```
R> library(CARBayesdata)
R> library(sp)
R> data(GGHB.IG)
R> data(respiratorydata)
```
The GGHB.IG spatialPolygonsDataFrame object can then be subset to just include IGs in the respiratorydata data.frame using the following code.

```
R> missing.IG <- setdiff(rownames(GGHB.IG@data), respiratorydata$IG)
R> missing.IG.row <- rep(NA, length(missing.IG))
R> for(i in 1:length(missing.IG))
```

```
+ {
+ missing.IG.row[i] <- which(missing.IG[i] == rownames(GGHB.IG@data))
      + }
R> respiratorydata.spatial <- GGHB.IG[-missing.IG.row, ]
R> respiratorydata.spatial@data <- data.frame(respiratorydata.spatial@data,
      + respiratorydata)
```
This code is similar to that in the previous example, except this time more than one area needs to be removed, hence the for loop. The first 6 rows of the data can be viewed using the code below.

*R> head(respiratorydata.spatial@data)*

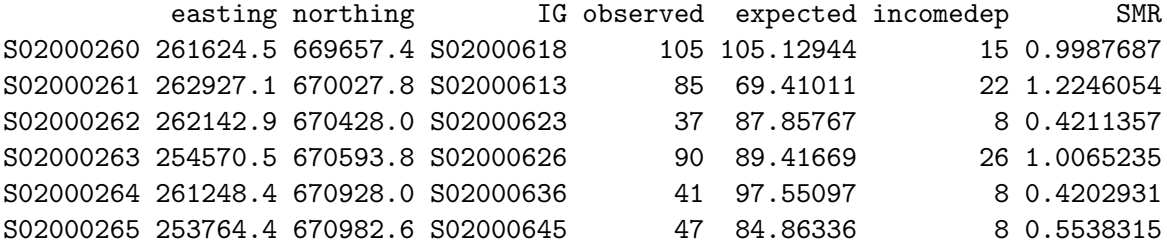

In addition to the unique identifier IG codes (IG) and the geographical coordinates of each area's centroid (easting, northing), the data contain 4 variables. observed is the number of hospital admissions in 2010 in each IG due to respiratory disease (International Classification of Disease tenth revision codes J00-J99). However, these observed numbers will depend on the size and demographic structure of the populations living in each IG, and these factors need to be adjusted for before estimating disease risk. This is typically achieved by computing the expected numbers of hospital admissions in each IG based on this demographic information, using indirect standardisation. These expected numbers are stored in the expected column, and the simplest measure of disease risk is the Standardised Morbidity Ratio (SMR), which is the ratio of the observed to the expected numbers of hospital admissions and is stored in the SMR column. Finally, the percentage of people defined to be income deprived (in receipt of means tested benefits) is stored in the incomedep column. A map showing the SMR is displayed in Figure [3,](#page-23-0) and is created using the code below that has a similar structure to that used in the previous analysis.

```
R> northarrow <- list("SpatialPolygonsRescale", layout.north.arrow(), offset =
+ c(220000,647000), scale = 4000)
R> scalebar <- list("SpatialPolygonsRescale", layout.scale.bar(), offset =
+ c(225000,647000), scale = 10000, fill=c("transparent","black"))
R> text1 <- list("sp.text", c(225000,649000), "0")
R> text2 <- list("sp.text", c(230000,649000), "5000 m")
R> breakpoints <- seq(min(respiratorydata.spatial@data$SMR)-0.05,
+ max(respiratorydata.spatial@data$SMR)+0.05, length.out=8)
R> spplot(respiratorydata.spatial, c("SMR"), sp.layout=list(northarrow, scalebar,
+ text1, text2), scales=list(draw = TRUE), at=breakpoints,
+ col.regions=terrain.colors(n=length(breakpoints)-1), col="transparent")
```
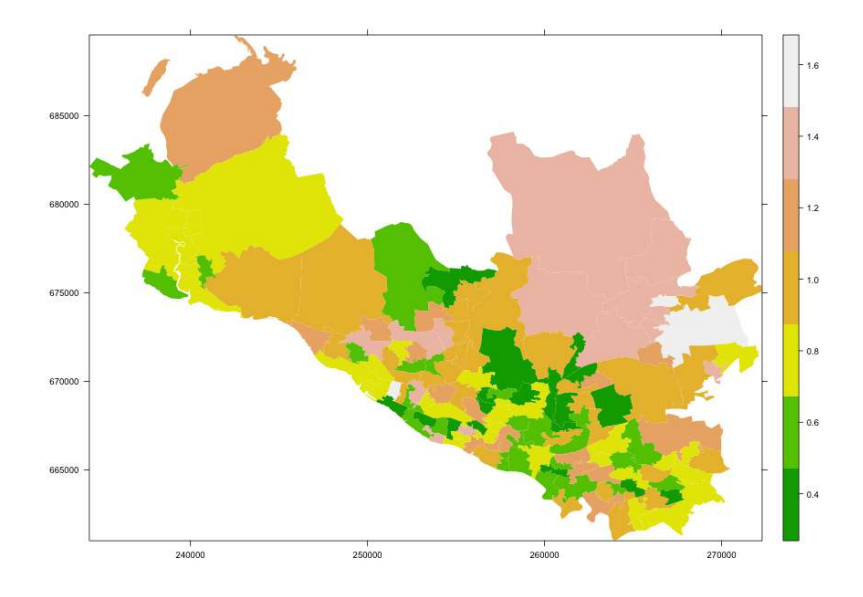

<span id="page-23-0"></span>Figure 3: Map displaying the SMR for each area.

Values of the SMR above one relate to areas exhibiting above average risks, while values below one correspond to below average risks. For example, an SMR of 1.2 corresponds to a 20% increased risk relative to the expected numbers of respiratory disease cases. The figure shows evidence of localised spatial structure in these disease data, with numerous different locations where high and low risk areas border each other. This in turn suggests that boundaries are likely to be present in these data, and their identification is the goal of this analysis. The method proposed by [Lee and Mitchell](#page-28-6) [\(2012\)](#page-28-6) identifies these boundaries using dissimilarity metrics, which are non-negative measures of the dissimilarity between all pairs of adjacent areas. In this example we use the absolute difference in the percentage of people in each IG who are defined to be income deprived (incomedep), because it is well known that socioeconomic deprivation plays a large role in determining people's health. However, before fitting the model the spatial neighbourhood matrix  $\bf{W}$  based on sharing a common border is computed using the following code.

```
R> W.nb <- poly2nb(respiratorydata.spatial, row.names =
      + rownames(respiratorydata.spatial@data))
R> W <- nb2mat(W.nb, style="B")
```
### 6.2. Spatial modelling with CARBayes

Let the observed and expected numbers of hospital admissions be denoted by  $\mathbf{Y} = (Y_1, \ldots, Y_K)$ and  $\mathbf{E} = (E_1, \ldots, E_K)$  respectively. Then as the observed numbers of hospital admissions are counts, a Poisson likelihood model given by  $Y_k \sim \text{Poisson}(E_k R_k)$  is appropriate, where  $R_k$  represents disease risk in areal unit  $S_k$ . A log-linear model is specified for  $R_k$ , that is,  $ln(R_k) = \beta_0 + \phi_k$ , and for a general review of disease mapping see [Wakefield](#page-29-1) [\(2007\)](#page-29-1). We note that in fitting this model in CARBayes, the offset is specified on the linear predictor scale rather than the expected value scale, so in this analysis the offset is  $log(E)$  rather than E. The dissimilarity metric used here is the absolute difference in the level of income deprivation between each pair of areal units, which can be created from the vector of area level income deprivation scores using the following code.

```
R> income <- respiratorydata.spatial@data$incomedep
R> Z.incomedep <- as.matrix(dist(income, diag=TRUE, upper=TRUE))
```
The first line pulls out the income deprivation covariate while the second line computes the  $K \times K$  matrix of absolute differences in income deprivation levels between each pair of areal units, that is Z.incomedep<sub>kj</sub> =  $|$ income<sub>k</sub> - income<sub>j</sub>. The function to implement the localised CAR model is called S.CARdissimilarity(), and it takes the same arguments as the global CAR models except that it additionally requires the dissimilarity metrics. These are required in the form of a list of  $K \times K$  matrices, and for this example we only have a single dissimilarity metric. Additionally, we add the argument W.binary=TRUE, so that the estimated elements in  $W$  are ones or zeros (corresponding to  $(5)$ ), the latter corresponding to boundaries. The model is run using the following code.

```
R> formula <- observed ~ offset(log(expected))
R> model.dissimilarity <- S.CARdissimilarity(formula=formula,
+ data=respiratorydata.spatial@data, family="poisson", W=W,
+ Z=list(Z.incomedep=Z.incomedep), W.binary=TRUE, burnin=20000,
+ n.sample=120000, thin=10)
R> print(model.dissimilarity)
#################
#### Model fitted
#################
Likelihood model - Poisson (log link function)
Random effects model - Binary dissimilarity CAR
Dissimilarity metrics - Z.incomedep
Regression equation - observed \tilde{ } offset(log(expected))
Number of missing observations - 0
############
#### Results
############
Posterior quantities and DIC
           Median 2.5% 97.5% n.sample % accept n.effective Geweke.diag alpha.min
(Intercept) -0.2193 -0.2408 -0.1975 10000 35.5 10696.4 2.9 NA
tau2 0.1537 0.0982 0.2705 10000 100.0 866.0 0.6 NA
Z.incomedep 0.0498 0.0354 0.0513 10000 45.3 559.2 -0.6 0.0139
DIC = 1081.116 p.d = 108.4258 Percent deviance explained = 62.2
The number of stepchanges identified in the random effect surface
    no stepchange stepchange
[1,] 228 132
```
The first line of the above code specifies the formula with an offset (the natural log of the expected numbers of cases) but no covariates, the latter being required so that boundaries identified in the random effects surface can also be interpreted as boundaries in the risk surface (that is boundaries in  $\mathbf{R} = (R_1, \ldots, R_n)$ ). The above model bases inference on 10,000 post burn-in and thinned MCMC samples. When the model has been fit the print() function produces the summary output above, which is similar to that produced for the property price data in the previous example. The main difference between this and the corresponding output from the property price analysis is the addition of a column in the parameter summary table headed alpha.min. This column only applies to the dissimilarity metrics, which is why it is NA for the remaining parameters. The value of alpha.min is the threshold value for the regression parameter  $\alpha$ , below which the dissimilarity metric has had no effect in identifying boundaries in the response (random effects) surface. A brief description is given in Section 2.1, while full details are given in [Lee and Mitchell](#page-28-6) [\(2012\)](#page-28-6). For these data the posterior median and 95% credible interval lie completely above this threshold, suggesting that the income deprivation dissimilarity metric has identified a number of boundaries.

The number and locations of these boundaries are summarised in the element of the output list called model.dissimilarity\$localised.structure\$W.posterior, which is a  $K \times K$ symmetric matrix containing the posterior median for the set  $\{w_{ki} | k \sim j\}$ . Values equal to zero represent a boundary, values equal to one correspond to no boundary, while NA values correspond to non-adjacent areas. The locations of these boundaries can be overlaid on a map of the estimated disease risk (that is the posterior median of **) using the following code.** 

```
R> border.locations <- model.dissimilarity$localised.structure$W.posterior
```

```
R> respiratorydata.spatial@data$risk <- model.dissimilarity$fitted.values /
```

```
+ respiratorydata.spatial@data$expected
```

```
R> boundary.final <- highlight.borders(border.locations=border.locations,
+ spdata=respiratorydata.spatial)
```

```
R> boundaries = list("sp.points", boundary.final, col = "red", pch = 19,
+ cex = 0.2)
```

```
R> spplot(respiratorydata.spatial, c("risk"), sp.layout=list(northarrow, scalebar,
```

```
+ text1, text2, boundaries), scales=list(draw = TRUE), at=breakpoints,
```

```
+ col.regions=terrain.colors(n=length(breakpoints)-1), col="transparent")
```
The first line saves the matrix of border locations, while the second adds the estimated risk values to the respiratorydata.spatial object. The next line identifies the boundary points (using the CARBayes function highlight.borders()) and formats them to enable plotting. The remaining line plots the map and is similar to that used to produce the earlier spatial maps. The result of these commands are displayed in Figure [4,](#page-26-0) which shows the fitted risk surface and the locations of the boundaries (denoted by blue crosses). The model has identified 145 boundaries in the risk surface. The majority of these visually seem to correspond to sizeable changes in the risk surface, suggesting that the model has the power to distinguish between boundaries and non-boundaries. The notable boundaries are the demarcation between the low risk (shaded green) city centre / west end of Glasgow in the middle of the region and the deprived neighbouring areas on both sides, which include Easterhouse / Parkhead in the east and Knightswood / Drumchapel in the west. The other interesting feature of this

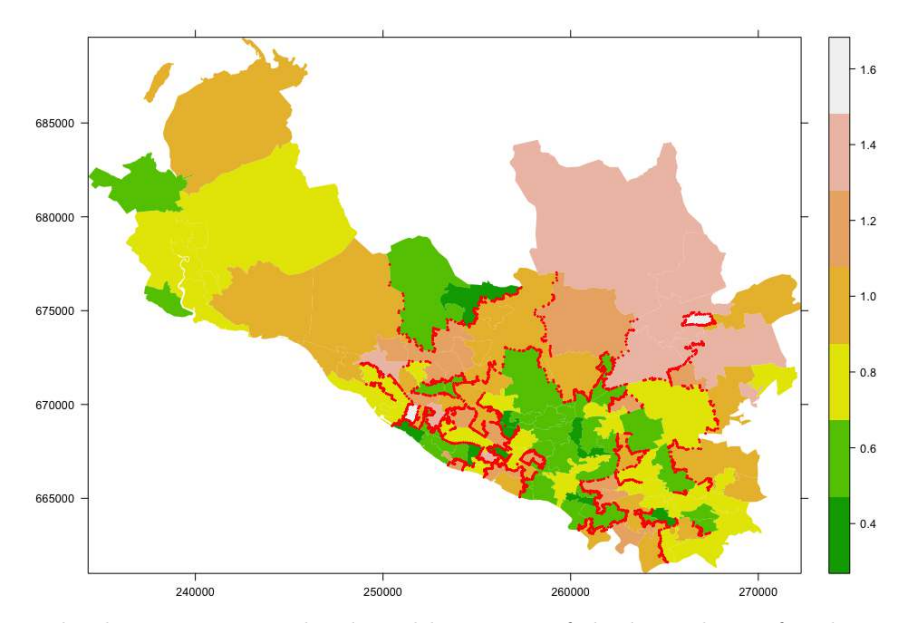

<span id="page-26-0"></span>Figure 4: Map displaying estimated risk and locations of the boundaries for the northern part of Greater Glasgow.

map is that the boundaries are not closed, suggesting that the spatial pattern in risk is more complex than being partitioned into groups of non-overlapping areas of similar risk.

# 7. Discussion

This vignette has illustrated the R package **CARBayes**, which can fit a number of commonly used conditional autoregressive models to spatial areal unit data, as well as the localised spatial smoothing models proposed by [Lee and Mitchell](#page-28-6) [\(2012\)](#page-28-6) and [Lee and Sarran](#page-28-11) [\(2015\)](#page-28-11). The response data can be binomial, Gaussian or Poisson, with the canonical link functions logit, identity and natural log respectively. The availability of areal unit data has grown dramatically in recent times, due to the launch of freely available on-line databases such as in the UK (see http://www.neighbourhood.statistics.gov.uk and http://statistics.gov.scot), and Surveillance Epidemiology and End Results (SEER, http://seer.cancer.gov/) in the USA, the latter being a cancer registry. This increased availability of spatial data has fuelled a growth of modelling in this area, leading to the need for user friendly software such as CARBayes for use by both statisticians and non-statisticians alike. Finally, this software now has a sister spatio-temporal modelling package called **CARBayesST**, which can fit a range of spatio-temporal areal unit models based on CAR priors. These models include similar models to those proposed by [Bernardinelli](#page-27-15) et al. [\(1995\)](#page-27-15) and [Knorr-Held](#page-28-16) [\(2000\)](#page-28-16), as well as other alternatives.

### Acknowledgements

The data and shapefiles used in sections 5 and 6 of this vignette were provided by the Scottish Government.

# References

- <span id="page-27-5"></span>Belitz, C and Brezger, A and Kneib, T and Lang, S (2009). BayesX - Software for Bayesian Inference in Structured Additive Regression Models.
- <span id="page-27-15"></span>Bernardinelli L, Clayton D, Pascutto C, Montomoli C, Ghislandi M, Songini M (1995). "Bayesian Analysis of Space-Time Variation in Disease Risk." Statistics in Medicine, 14, 2433–2443.
- <span id="page-27-0"></span>Besag J, Higdon D (1999). "Bayesian Analysis of Agricultural Field Experiments." Journal of the Royal Statistical Society Series B, 61, 691–746.
- <span id="page-27-4"></span>Besag J, York J, Mollié A (1991). "Bayesian Image Restoration with Two Applications in Spatial Statistics." Annals of the Institute of Statistics and Mathematics, 43, 1–59.
- <span id="page-27-6"></span>Bivand R (2013). "spdep: Spatial Dependence: Weighting Schemes, Statistics and Models. R package version 0.5-56, http://CRAN.R-project.org/package=spdep."
- <span id="page-27-11"></span>Bivand R, Pebesma E, Gomez-Rubio V (2013). Applied spatial data analysis with R. 2nd edition. Springer, NY.
- <span id="page-27-1"></span>Brewer M, Nolan A (2007). "Variable Smoothing in Bayesian Intrinsic Autoregressions." Environmetrics, 18, 841–857.
- <span id="page-27-13"></span>Congdon P (2005). Bayesian models for categorical data. 1st edition. John Wiley and Sons.
- <span id="page-27-9"></span>Eddelbuettel D, Francois R (2011). "Rcpp: Seamless R and C++ Integration." Journal of Statistical Software, 40, 8.
- <span id="page-27-10"></span>Furrer R, Sain SR (2010). "spam: A Sparse Matrix R Package with Emphasis on MCMC Methods for Gaussian Markov Random Fields." Journal of Statistical Software, 36(10), 1–25. URL <http://www.jstatsoft.org/v36/i10/>.
- <span id="page-27-2"></span>Gavin J, Jennison C (1997). "A subpixel Image Restoration Algorithm." Journal of Computational and Graphical and Statistics, 6, 182–201.
- <span id="page-27-7"></span>Gelfand A, Vounatsou P (2003). "Proper multivariate conditional autoregressive models for spatial data analysis." Biostatistics, 4, 11–25.
- <span id="page-27-14"></span>Gelman A, Carlin J, Stern H, Rubin D (2003). Bayesian Data Analysis. 2nd edition. Chapman and Hall/CRC, London.
- <span id="page-27-12"></span>Geweke J (1992). "Evaluating the Accuracy of Sampling-Based Approaches to the Calculation of Posterior Moments." In IN BAYESIAN STATISTICS, pp. 169–193. University Press.
- <span id="page-27-3"></span>Green P, Richardson S (2002). "Hidden Markov Models and Disease Mapping." Journal of the American Statistical Association, 97, 1055–1070.
- <span id="page-27-8"></span>Kavanagh L, Lee D, Pryce G (2016). "Is Poverty Decentralising? Quantifying Uncertainty in the Decentralisation of Urban Poverty."Annals of the American Association of Geographers, 106, 1286–1298.
- <span id="page-28-16"></span>Knorr-Held L (2000). "Bayesian modelling of Inseparable Space-Time Variation in Disease Risk." Statistics in Medicine, 19, 2555–2567.
- <span id="page-28-5"></span>Lawson A, Clark A (2002). "Spatial Mixture Relative Risk Models Applied to Disease Mapping." Statistics in Medicine, 21, 359–370.
- <span id="page-28-0"></span>Lee D (2011). "A Comparison of Conditional Autoregressive Models Used in Bayesian Disease Mapping." Spatial and Spatio-temporal Epidemiology, 2, 79–89.
- <span id="page-28-9"></span>Lee D (2013). "CARBayes: An R Package for Bayesian Spatial Modeling with Conditional Autoregressive Priors." Journal of Statistical Software, 55, 13.
- <span id="page-28-12"></span>Lee D (2016). CARBayesdata: Data Sets Used in the Vignette Accompanying the CAR-Bayes Package. R package version 2.0, URL [https://CRAN.R-project.org/package=](https://CRAN.R-project.org/package=CARBayesdata) [CARBayesdata](https://CRAN.R-project.org/package=CARBayesdata).
- <span id="page-28-1"></span>Lee D, Ferguson C, Mitchell R (2009). "Air Pollution and Health in Scotland: A Multicity Study." Biostatistics, 10, 409–423.
- <span id="page-28-6"></span>Lee D, Mitchell R (2012). "Boundary Detection in Disease Mapping Studies." Biostatistics, 13, 415–426.
- <span id="page-28-10"></span>Lee D, Rushworth A, Napier G (2016). CARBayesST: Spatio-Temporal Generalised Linear Mixed Models for Areal Unit Data. R package version 2.4.
- <span id="page-28-7"></span>Lee D, Rushworth A, Sahu S (2014). "A Bayesian Localized Conditional Autoregressive Model for Estimating the Health Effects of Air Pollution." Biometrics, 70, 419–429.
- <span id="page-28-11"></span>Lee D, Sarran C (2015). "Controlling for unmeasured confounding and spatial misalignment in long-term air pollution and health studies." Environmetrics, 26, 477–487.
- <span id="page-28-4"></span>Leroux B, Lei X, Breslow N (2000). Estimation of Disease Rates in Small Areas: A New Mixed Model for Spatial Dependence, chapter Statistical Models in Epidemiology, the Environment and Clinical Trials, Halloran, M and Berry, D (eds), pp. 135–178. Springer-Verlag, New York.
- <span id="page-28-2"></span>Lu H, Reilly C, Banerjee S, Carlin B (2007). "Bayesian Areal Wombling Via Adjacency Modelling." Environmental and Ecological Statistics, 14, 433–452.
- <span id="page-28-8"></span>Lunn D, Spiegelhalter D, Thomas A, Best N (2009). "The BUGS Project: Evolution, Critique and Future Directions ." Statistics in Medicine, 28, 3049–3082.
- <span id="page-28-3"></span>Ma H, Carlin B (2007). "Bayesian Multivariate Areal Wombling for Multiple Disease Boundary Analysis." Bayesian Analysis, 2, 281–302.
- <span id="page-28-14"></span>Martin AD, Quinn KM, Park JH (2011). "MCMCpack: Markov Chain Monte Carlo in R." Journal of Statistical Software, 42(9), 22. URL <http://www.jstatsoft.org/v42/i09/>.
- <span id="page-28-15"></span>Moran P (1950). "Notes on continuous stochastic phenomena." *Biometrika*, **37**, 17–23, DOI:10.1093/biomet/37.1–2.17.
- <span id="page-28-13"></span>Novomestky F (2012). matrixcalc: Collection of functions for matrix calculations. R package version 1.0-3, URL <https://CRAN.R-project.org/package=matrixcalc>.
- <span id="page-29-10"></span>Plummer M, Best N, Cowles K, Vines K (2006). "CODA: Convergence Diagnosis and Output Analysis for MCMC." R News,  $6(1)$ , 7-11. URL [http://CRAN.R-project.org/doc/](http://CRAN.R-project.org/doc/Rnews/) [Rnews/](http://CRAN.R-project.org/doc/Rnews/).
- <span id="page-29-4"></span>R Core Team (2016). R: A Language and Environment for Statistical Computing. R Foundation for Statistical Computing, Vienna, Austria. URL <http://www.R-project.org/>.
- <span id="page-29-3"></span>Reich B, Hodges J (2008). "Modeling Longitudinal Spatial Periodontal Data: A Spatially-Adaptive Model with Tools for Specifying Priors and Checking Fit." Biometrics, 64, 790– 799.
- <span id="page-29-8"></span>Roberts G, Rosenthal J (1998). "Optimal scaling of discrete approximations to the Langevin diffusions." Journal of the Royal Statistical Society Series B, 60, 255–268.
- <span id="page-29-7"></span>Rue H, Martino S, Chopin N (2009). "Approximate Bayesian Inference for Latent Gaussian Models Using Integrated Nested Laplace Approximations (with discussion)." Journal of the Royal Statistical Society Series B, 71, 319–392.
- <span id="page-29-6"></span>Schabenberger H (2009). spatcounts: Spatial count regression. R package version 1.1, URL <http://CRAN.R-project.org/package=spatcounts>.
- <span id="page-29-12"></span>Spiegelhalter D, Best N, Carlin B, Van der Linde A (2002). "Bayesian Measures of Model Complexity and Fit." Journal of the Royal Statistical Society series B, 64, 583–639.
- <span id="page-29-2"></span>Stern H, Cressie N (1999). Disease Mapping and Risk Assessment for Public Health. Lawson, A and Biggeri, D and Boehning, E and Lesaffre, E and Viel, J and Bertollini, R (eds), chapter Inference for Extremes in Disease Mapping. Wiley.
- <span id="page-29-11"></span>Trautmann H, Steuer D, Mersmann O, Bornkamp B (2014). truncnorm: Truncated normal distribution. R package version 1.0-7, URL [https://CRAN.R-project.org/package=](https://CRAN.R-project.org/package=truncnorm) [truncnorm](https://CRAN.R-project.org/package=truncnorm).
- <span id="page-29-9"></span>Venables WN, Ripley BD (2002). Modern Applied Statistics with S. Fourth edition. Springer, New York. ISBN 0-387-95457-0, URL <http://www.stats.ox.ac.uk/pub/MASS4>.
- <span id="page-29-5"></span>Vieilledent G, Merow C, GuAl'lat J, Latimer AM, KAl'ry M, Gelfand AE, Wilson AM, Mortier F, Silander Jr JA (2014). hSDM: hierarchical Bayesian species distribution models. R package version 1.4, URL <https://CRAN.R-project.org/package=hSDM>.
- <span id="page-29-1"></span>Wakefield J (2007). "Disease Mapping and Spatial Regression with Count Data." Biostatistics, 8, 158–183.
- <span id="page-29-0"></span>Wall M (2004). "A Close Look at the Spatial Structure Implied by the CAR and SAR Models." Journal of Statistical Planning and Inference, 121, 311–324.
- <span id="page-29-13"></span>Watanabe S (2010). "Asymptotic equivalence of the Bayes cross validation and widely applicable information criterion in singular learning theory." Journal of Machine Learning Research, 11, 3571–3594.

<span id="page-29-14"></span>Womble W (1951). "Differential Systematics." Science, 114, 315–322.

# Affiliation:

Duncan Lee School of Mathematics and Statistics University Place University of Glasgow Glasgow G12 8SQ, Scotland E-mail: [Duncan.Lee@glasgow.ac.uk](mailto:Duncan.Lee@glasgow.ac.uk) URL: <http://www.gla.ac.uk/schools/mathematicsstatistics/staff/duncanlee/>